#### Chapter 3 Genetics: The Science of Heredity

#### Study Guide

#### 1. Mendel's Work

- a. Mendel's Peas
- b. Mendel's Experiments
  - i. Purebred
  - ii. What is a purebred?
- c. Other Traits
- d. Dominant and Recessive Alleles
  - i. Genes
  - ii. Alleles
  - iii. Dominant Allele
  - iv. Recessive Allele
- e. Understanding Mendel's Crosses
  - i. Hybrids
  - ii. If a pea plant has a tall stem, what possible combinations of alleles could it have?
- f. Other Symbols in Genetics
- g. Mendel's Contribution
- 2. Probability and Genetics
  - a. Principles if Probability
    - i. Why is there a 1 in 2 probability that a tossed coin will land heads up?
  - b. Mendel and Probability
  - c. Punnett Squares
    - i. Using a Punnett Square
    - ii. Predicting Probabilities
      - 1. If two guinea pigs with the alleles Bb are crossed, what is the probability that an offspring will have white fur?
  - d. Phenotypes and Genotypes
    - i. Homozygous
    - ii. Heterozygous
    - iii. If a pea plant's genotype is Tt, what is its phenotype?
  - e. Codominance

- 3. The Cell and Inheritance
  - a. Sperm
  - b. Egg
  - c. Chromosomes and Inheritance
    - i. How does the number of chromosomes in a grasshopper's sex cells compare to the number in its body cells?
  - d. Meiosis
    - i. What types of cells form by meiosis?
  - e. Meiosis and Punnett Squares
  - f. Chromosomes
- 4. The DNA Connection
  - a. The Genetic Code
    - i. What is the main function of genes?
  - b. How Cells Make Proteins
    - i. The Role of RNA
      - 1. Messenger RNA
      - 2. Transfer RNA
    - ii. Translating the Code
      - 1. What is the function of transfer RNA?
  - c. Mutations
    - i. Types of Mutations
    - ii. The Effects of Mutations

## REVIEW AND REINFORCE

### Mendel's Work

### ◆ Understanding Main Ideas

Study the figure. Then answer the following questions on a separate sheet of paper.

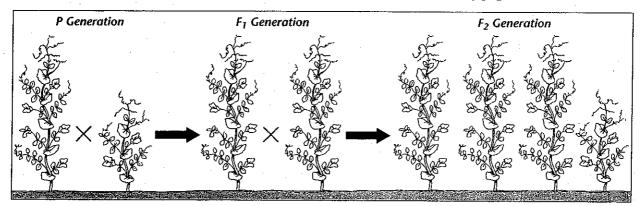

- 1. What trait in pea plants is being studied in the cross above?
- 2. What are the two alleles of this trait?
- 3. Which allele is the dominant allele? Explain how you know.
- **4.** Which allele is the recessive allele? Explain.
- 5. What alleles do the F<sub>1</sub> offspring have? Explain which allele was inherited from which parent.

#### **♦ Building Vocabulary**

Match each term with its definition by writing the letter of the correct definition on the line beside the term.

- **6.** genetics
- a. the passing of traits from parents to offspring
- 7. alleles

© Prentice-Hall, Inc.

- **b.** an organism with two different alleles for a trait
- 8. traits
- **d.** physical characteristics of organisms
- 9. recessive allele
- **e.** an allele whose trait always shows up in the organism
- f. the different forms of a gene

c. factors that control traits

\_\_\_\_ **10.** genes

- **g.** the scientific study of heredity
- \_\_\_\_\_ **11.** hybrid
- h. an allele whose trait is masked in the presence of a dominant allele
- **12.** heredity
- 13. dominant allele

## REVIEW AND REINFORCE

# **Probability and Genetics**

## ♦ Understanding Main Ideas

Complete the two Punnett squares below, and then answer the questions on a separate sheet of paper.

1. Punnett Square A:

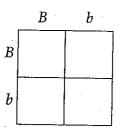

**2.** Punnett Square B:

|  | Вb | bb |  |  |
|--|----|----|--|--|
|  | Bb | bb |  |  |

- **3.** In the cross between two black guinea pigs shown in Punnett Square A, what is the probability that an offspring will be black? White?
- **4.** Is it possible that the cross between two black guinea pigs in Punnett Square A would not produce a white guinea pig? Explain.
- 5. What color are the guinea pig parents in the cross shown in Punnett Square B?
- **6.** Which guinea pig parent(s) in Punnett Square B is homozygous? Which is heterozygous? Explain how you know.
- 7. Calculate the probability that an offspring will be black in the cross in Punnett Square B. What is the probability that an offspring will be white?

### ♦ Building Vocabulary

Match each term with its definition by writing the letter of the correct definition on the line beside the term.

- \_\_\_\_\_ 8. heterozygous
  - 18
- **a.** a chart that shows all the possible combinations of alleles that can result from a genetic cross
- \_\_\_\_\_ 9. Punnett square
- b. the likelihood that a particular event will occur
- \_\_\_\_\_**10.** genotype
- c. an organism that has two identical alleles for a trait
- \_\_\_\_\_11. codominance
- **d.** an organism's physical appearance
- e. an organism's genetic makeup, or allele combinations
- \_\_\_\_\_**12.** probability
- f. an organism that has two different alleles for a trait
- \_\_\_\_\_13. homozygous
- **g.** inheritance pattern in which the alleles are neither dominant nor recessive
- \_\_\_\_\_**14.** phenotype
- Science Explorer Life Science

| Name   | ъ.       |       |  |
|--------|----------|-------|--|
| variic | <br>Date | Class |  |

## REVIEW AND REINFORCE

# The Cell and Inheritance

## ♦ Understanding Main Ideas

Complete the table below by filling in the spaces with the correct stage of meiosis—Beginning, Meiosis I, Meiosis II, End.

| Event                                                                         | Stage in Meiosis |  |
|-------------------------------------------------------------------------------|------------------|--|
| The double-stranded chromosomes move to the center of the cell and separate.  | 1.               |  |
| The chromosome pairs separate.                                                | 2.               |  |
| Four sex cells form with half the number of chromosome as the parental cells. | 3.               |  |
| The chromosomes are copied.                                                   | 4.               |  |
| The centromeres divide and separate.                                          | 5.               |  |

Answer the following questions in the spaces provided.

- **6.** What is the chromosome theory of inheritance?
- 7. Why is it important that sex cells have half the number of chromosomes as body cells?

# ♦ Building Vocabulary

Fill in the blanks to complete the statements.

- 8. Female sex cells are called \_\_\_\_\_\_; male sex cells are called
- **9.** The process by which the number of chromosomes is reduced by half to form sex cells is called \_\_\_\_\_\_.

|         | • |      |       | <b>h</b> |
|---------|---|------|-------|----------|
| Name    |   | Date | Class | •        |
| TIMETER |   | Duce | C1433 | ~~-      |

#### REVIEW AND REINFORCE

## **The DNA Connection**

### ♦ Understanding Main Ideas

Complete the table below by stating whether each mutation is helpful, harmful, or neutral.

| Mutation                      |    | Effect |  |
|-------------------------------|----|--------|--|
| White buffalo (on a farm)     | 1. |        |  |
| Cancer                        | 2. |        |  |
| Antibiotic-resistant bacteria | 3. | •      |  |
| White buffalo (in the wild)   | 4. |        |  |

Answer the following questions on a separate sheet of paper.

- 5. Describe what occurs during protein synthesis.
- **6.** What is the genetic code?

#### **♦ Building Vocabulary**

Fill in the blank to complete each statement.

- 7. A type of RNA that carries amino acids and adds them to the growing protein is called \_\_\_\_\_\_.
- **8.** \_\_\_\_\_ is RNA that copies the coded message from the DNA in the nucleus and carries the message into the cytoplasm.
- **9.** A change that occurs in a gene or chromosome is called a(n)

| Name: |  |
|-------|--|
|-------|--|

Class: Life Science Ch 3 Review

Choose the letter of the correct answer.

- 1. What did Gregor Mendel do to study different characteristics in his genetics experiments?
  - [A] He cross-pollinated animals.
- [B] He cross-pollinated plants.
- [C] He studied only asexual animals.
- [D] He studied only self-pollinating plants.
- 2. What is the chromosome theory of inheritance?
  - [A] Codominant genes combine to form new hybrids.
  - [B] Hybrid pairs of chromosomes combine to form offspring.
  - [C] Genes are carried from parents to offspring on chromosomes.
  - [D] Chromosomes are carried from parents to offspring on hybrids.
- 3. Which term refers to physical characteristics that are studied in genetics?
  - [A] generations
- [B] hybrids
- [C] offspring
- [D] traits

- 4. What is probability?
  - [A] the way the results of one event affect the next event
  - [B] the likelihood that a particular event will occur
  - [C] the actual results from a series of events
- [D] the number of times a coin lands heads up
- 5. Walter Sutton discovered that the sex cells of grasshoppers have exactly
  - [A] the same number of chromosomes found in the body cells.
  - [B] half the number of chromosomes found in the body cells.
  - [C] 12 times the number of chromosomes found in the body cells.
  - [D] twice the number of chromosomes found in the body cells.
- 6. What happens during meiosis?
  - [A] Each sex cell copies itself to form four new chromosomes.
  - [B] Chromosome pairs separate to form new sex cells.
  - [C] Each sex cell loses half of its chromosomes.
  - [D] Chromosome pairs remain together when new sex cells are formed.

| 7.      | Factors that control tra                                                                |                                |                                |                                |  |
|---------|-----------------------------------------------------------------------------------------|--------------------------------|--------------------------------|--------------------------------|--|
|         | [A] parents.                                                                            | [B] recessives.                | [C] genes.                     | [D] purebreds.                 |  |
| 8.      | An organism's physic                                                                    | - <del>-</del>                 | rc1 1 .                        |                                |  |
|         | [A] codominance                                                                         | [B] phenotype                  | [C] heterozygous               | [D] genotype                   |  |
| Fill in | the word or phrase tha                                                                  | t best completes the sta       | atement(s).                    |                                |  |
| 9.      | If <i>D</i> represents the dotallele.                                                   | minant allele of a gene        | , then                         | represents the recessive       |  |
| 10.     | The substitution of on                                                                  | e base for another duri        | ng DNA replication is          | an example of a(n)             |  |
| 11.     | If each of ten events is                                                                |                                | r, the probability of eac      | ch individual event occurring  |  |
| 12.     | R                                                                                       | NA adds amino acids t          | to a growing protein.          |                                |  |
| 13.     | Mendel used                                                                             | pollinatio                     | n to produce purebred p        | olants.                        |  |
| 14.     | If a                                                                                    | _ allele is present, its       | trait will appear in the c     | organism.                      |  |
| 15.     | Alleles that are neither dominant nor recessive produce an inheritance pattern known as |                                |                                |                                |  |
| 16.     | In a cross between two <i>Tt</i> .                                                      | o hybrid <i>Tt</i> pea plants, | per                            | rcent of the offspring will be |  |
| 17.     | Sets of three bases coo                                                                 | le for the production o        | f th                           | nat make up proteins.          |  |
| 18.     | A cell produces protei                                                                  | ns in its ribosomes du         | ring the process of            | •                              |  |
|         | statement is true, write ent true.                                                      | true. If it is false, chan     | ge the underlined word         | or words to make the           |  |
| 19.     | Chromosomes carry g                                                                     | enes from parents to o         | ffspring.                      |                                |  |
| 20.     | A pea plant that is het                                                                 | erozygous for tall stem        | ns has the alleles <i>Tt</i> . |                                |  |

Choose the letter of the correct answer.

If the statement is true, write true. If it is false, change the underlined word or words to make the statement true.

- 21. An organism's physical appearance is its phenotype...
- 22. A mutation in a sex cell can be passed to offspring.
- 23. A Punnett square shows all the possible combinations of alleles in parents.
- 24. Transfer RNA carries coded messages from the nucleus to the cytoplasm.

Use the diagram to answer the question(s).

#### **Punnett Squares**

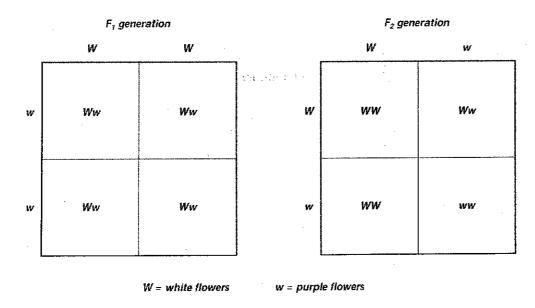

- 25. In the F<sub>1</sub> generation, what is the genotype of the offspring? What is their phenotype?
- 26. In the F<sub>2</sub> generation, what percent of the offspring have white flowers? What are the genotypes of the white-flowered offspring?
- 27. In which generation are the parents purebred? In which generation are they hybrids?

Use the diagram to answer the question(s).

#### **Protein Synthesis**

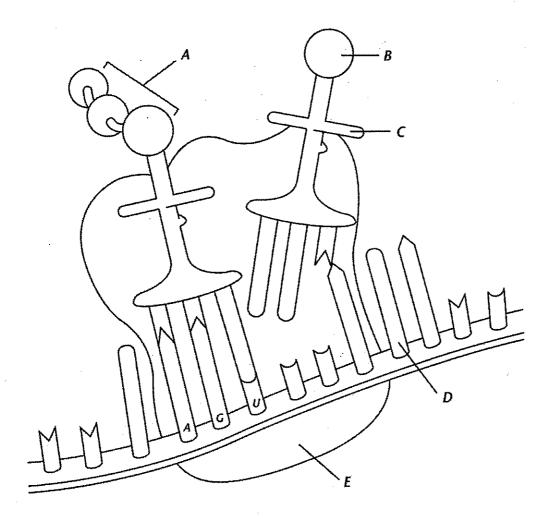

28. Identify structure D and state where it is made.

Write an answer to each of the following question(s).

29. Some clover plants have leaves with a white stripe. Other clover plants have leaves with a white spot. When these two types of plants are crossed, the leaves of the offspring have a white stripe and a white spot. Explain how this inheritance pattern occurs.

Write an answer to the following question(s).

30. Explain why Mendel's cross of purebred tall and short pea plants resulted in only tall plants.

## Thank you for evaluating AnyBizSoft PDF Splitter.

A watermark is added at the end of each output PDF file.

To remove the watermark, you need to purchase the software from

http://www.anypdftools.com/buy/buy-pdf-splitter.html